# Zahlensysteme

*Bitte lösen Sie die untenstehenden Aufgaben.*

## **Welchen Wert besitzen die untenstehenden Zahlen?**

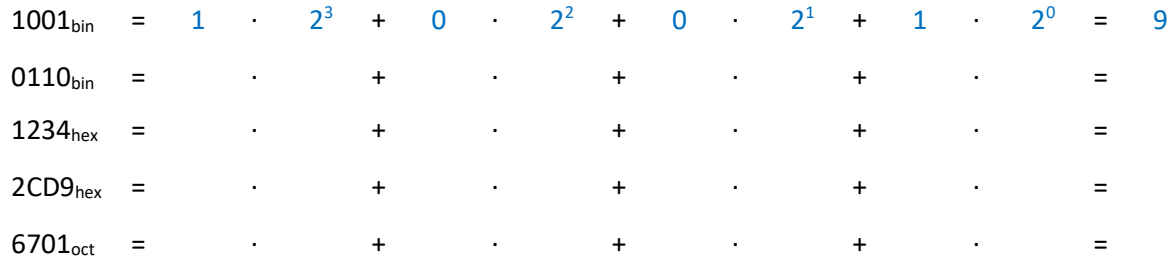

## **Gib die Ziffern im angegebenen Zahlensystem an.**

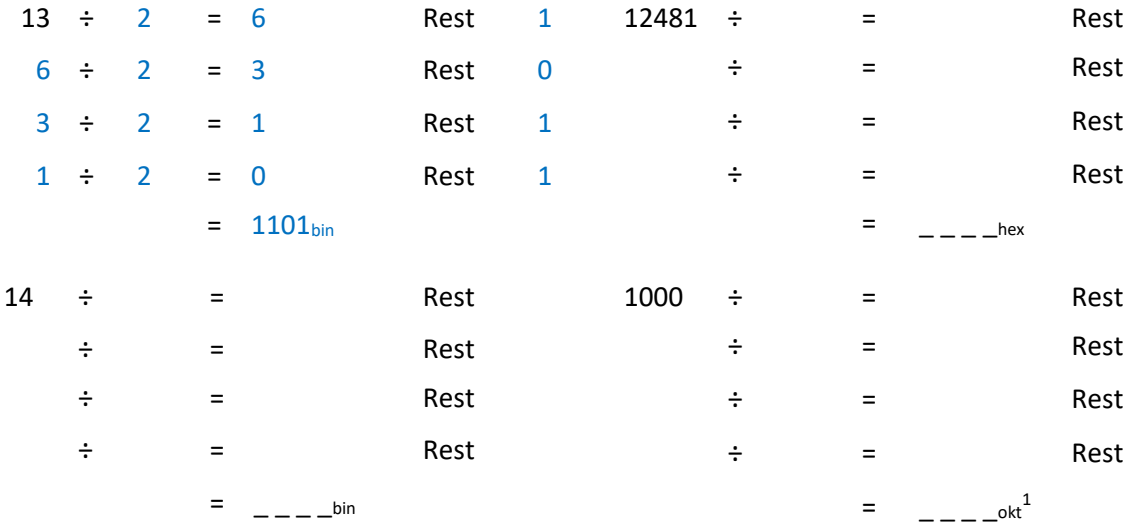

## **Berechne die Anzahl der möglichen Zahlen und die höchste Zahl.**

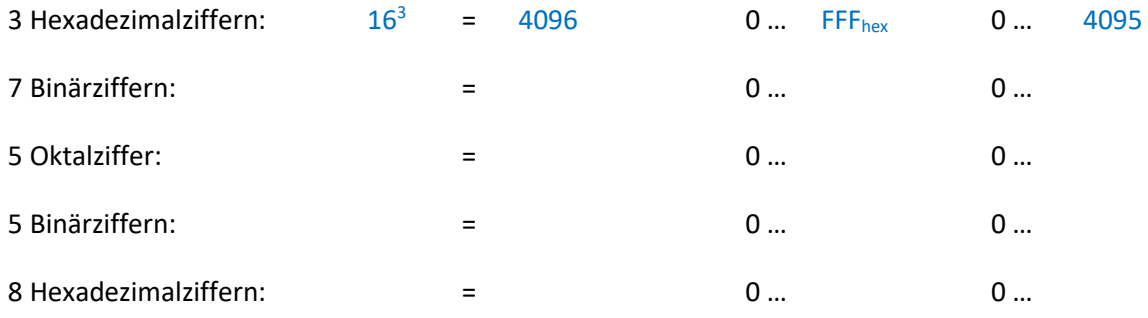

**.** 

<sup>1</sup> Das Oktalsystem verwendet die acht Ziffern 0 … 7.

# Zeichenkodierung

#### *Bitte lösen Sie die untenstehenden Aufgaben.*

Gegeben sei die untenstehende Ausgabe eines Hex-Editors.

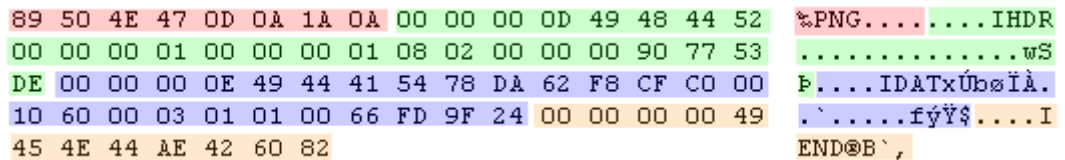

Auf der linken Seite befindet sich der Inhalt der Datei in Hexadezimalschreibweise, auf der rechten Seite der Inhalt der Datei als ASCII-Zeichen. Falls ein Zeichen nicht druckbar ist wie 00 (NUL) und 0A (LF), wird ein Punkt ausgegeben. Die Codierung der ASCII-Zeichen kann folgender Tabelle entnommen werden.

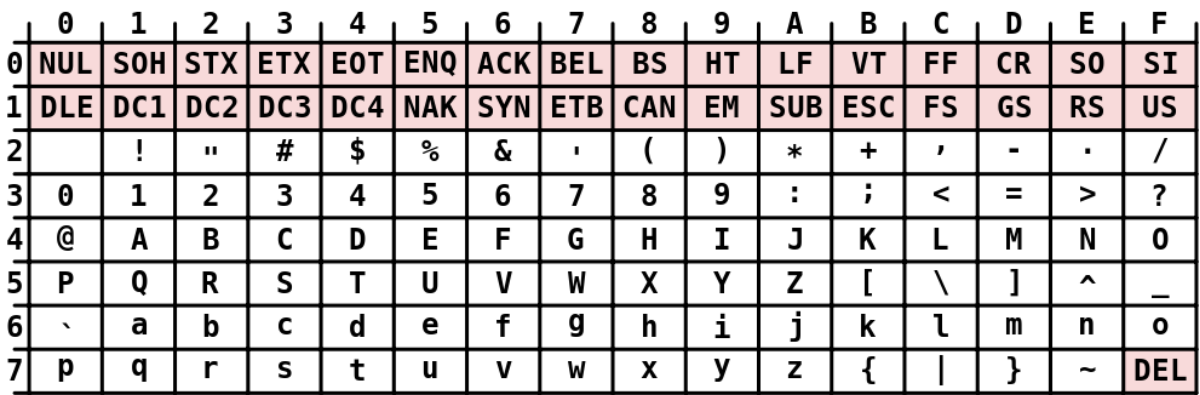

#### **ASCII Code Chart**

### **Welchen Bitmustern entsprechen die ersten vier Hexadezimalzahlen?**

1. Zahl:  $89_{\text{hex}} = 1000 1001_{\text{bin}}$  2. Zahl:

3. Zahl: 4. Zahl:

### **Prüfen Sie, ob die ASCII Zeichen korrekt zugeordnet wurden.**

1. Zahl: 89hex  $\rightarrow$  Zeichen bei Zeile 8 und Spalte 9  $\rightarrow$  Dieses Zeichen gibt es nicht!<sup>1</sup>

- 2. Zahl:
- 3. Zahl:
- 4. Zahl:

**.** 

<sup>1</sup> Dieses Zeichen gibt es in der ASCII-Tabelle tatsächlich nicht. Die ASCII-Tabelle wurde allerdings später zur ANSI erweitert, um Umlaute und ähnliches schreiben zu können. Dort steht an Position 89 das Zeichen ‰. Der Hex-Editor verwendet offensichtlich die ANSI-Tabelle.